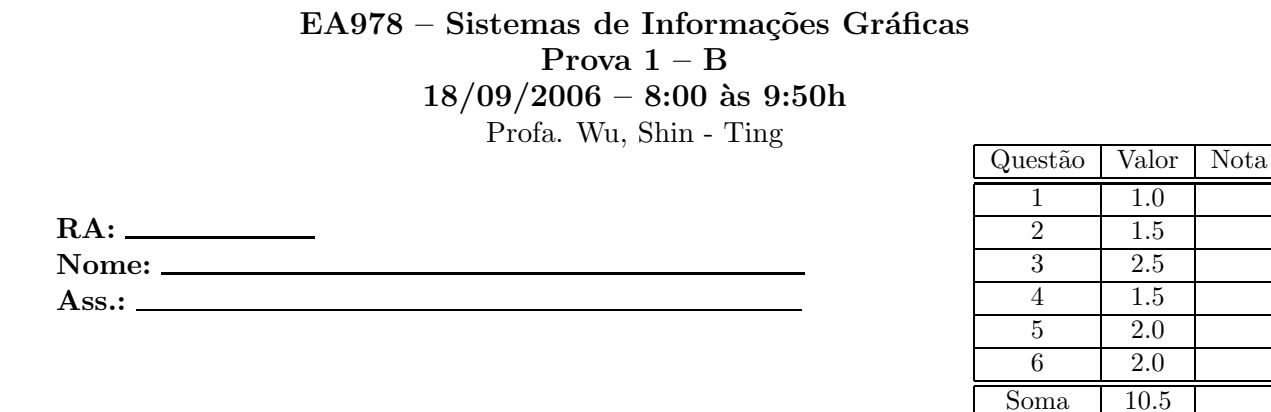

**Questão 1:** Dados os vértices de um tetraedro, inscrito num cube centrado na origem:

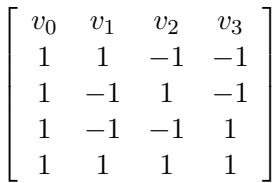

- 1. (0.5 pt) Sequenciar estes vértices em relação a cada uma das 4 faces do tetraedro de forma que as suas normais sejam orientadas do centróide do tetraedro para o lado externo (conven¸c˜ao da **regra de m˜ao-direita**).
- 2. (0.5 pt) Determinar o vetor normal da face que contém os vértices  ${v_i, v_{i+1}, v_{i+2}}$ , onde  $i \in \infty$  módulo 4 do último dígito do seu RA. Indicar explicitamente a sequência dos seus cálculos.

Questão 2: Aplicamos sobre o tetraedro da questão 1 a seguinte transformação:

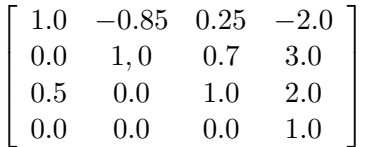

- 1. (1.0 pt) Quais tipos de alterações (rotação, mudança de escala, cisalhamento em relação a um ou mais eixos, translação ou espelhamento) o tetraedro sofrerá? Justificar a sua resposta.
- 2. (0.5 pt) A direção do vetor normal que você determinou no item 2 sofrerá alteração? Caso sim, qual? Justificar a sua resposta.
- **Questão 3:** É conveniente distinguir 5 espaços no algoritmo de transformação projetiva: sistema de referˆencia do universo (*world coordinate system*), sistema de referˆencia da cˆamera (*view reference system*), sistema de referência de recorte (*clipping space*, sistema de referência normalizado (*normalized reference system* e sistema de referˆencia de dispositivo (*device reference system*).

Considere ainda que

• a câmera seja modelada por seguintes parâmetros: VRP (*view reference point*), VPN (*view plane normal*), VUP (*view up vector*), PRP (*projection reference point*),

- o volume de visão por CW (*center of window*),  $(x_{min}, x_{max}, y_{min}, y_{max})$  (extensões da janela) e  $(F, B)$  (profundidade do volume de visão), e
- o *viewport* (a janela de visualiza¸c˜ao) por O (origem da janela), W (largura) e H (altura).
- 1. (0.5 pt) Em qual espaço são especificados CW,  $(x_{min}, x_{max}, y_{min}, y_{max})$ , F e B?
- 2. (0.5 pt) A relação de aspecto (*aspect ratio*) é definida pela razão  $\frac{W}{H}$ . O processo de normalização do volume de visão (sistema de referência da câmera  $\rightarrow$  sistema de renormalização do volume de visão (sistema de referência da câmera  $\rightarrow$  sistema de referência normalizado) pode distorcer o conteúdo do volume de visão afetando na relação de aspecto da imagem original. Explicar a afirmação.
- 3. (0.5 pt) O ponto PRP pode ser especificado no espaço de referência do universo ou no espaço de referência da câmera. Em qual espaço a direção de projeção dop se mantém invariante quando VPN, VRP ou VUP são alterados? Justificar a sua resposta.
- 4. (1.0 pt) Dado um cubo unitário com um vértice na origem e três faces coincidentes com os planos do sistema de referência. Especificar os parâmetros de câmera para obter
	- $\bullet\,$ uma projeção dimétrica com fator de redução ao longo do eixo  $z$  seja $\frac{3}{4}.$

**Questão 4:** Dada a seguinte matriz de transformação projetiva perspectiva

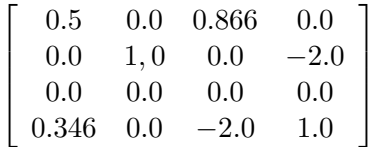

- 1. (0.5 pt) Quantos pontos de fuga tem a projeção? Justificar a sua resposta.
- 2. (0.5 pt) Quais s˜ao as coordenadas dos pontos de fuga? Justificar a sua resposta.
- 3. (0.5 pt) Numa transformação perspectiva, a coordenada  $w$  (a última coordenada) dos pontos é afetada. Para visualizar os pontos no espaço tridimensional, precisamos projetálos ao plano  $w = 1$ , ou seja dividir as coordenadas x, y e z por w. Esta divisão deve acontecer antes do recorte ou depois? Justificar a sua resposta.
- **Questão 5:** Dada uma janela de visão retangular definida pelos pontos  $((0,0),(8,0),(8,4),(0,4))$  e três segmentos  $((6,-2),(10,1)), ((1,1),(7,3))$  e  $((-6,-1),(-1,4)).$ 
	- 1. (1.0 pt) Quais destes segmentos podem ser avaliados pelo algoritmo de Sutherland (algoritmo de codificação em bits) que eles estão **trivialmente** fora ou dentro da janela? Justificar a sua solução.
	- 2. (1.0 pt) Aplicar o algoritmo de Liang-Barsky para recortar os segmentos que n˜ao foram puderam ser decididos no item 1.
- **Questão 6:** Dado um monitor cujas componentes primárias são  $(0.628,0.346)$ ,  $(0.268,0.588)$  e  $(0.150, 0.070)$ . O seu branco é ajustado para  $(0.313, 0.329, 20.0)$ .
	- 1. (0.5 pt) Esbo¸car no diagrama de cromaticidade o gamute de cores do monitor.

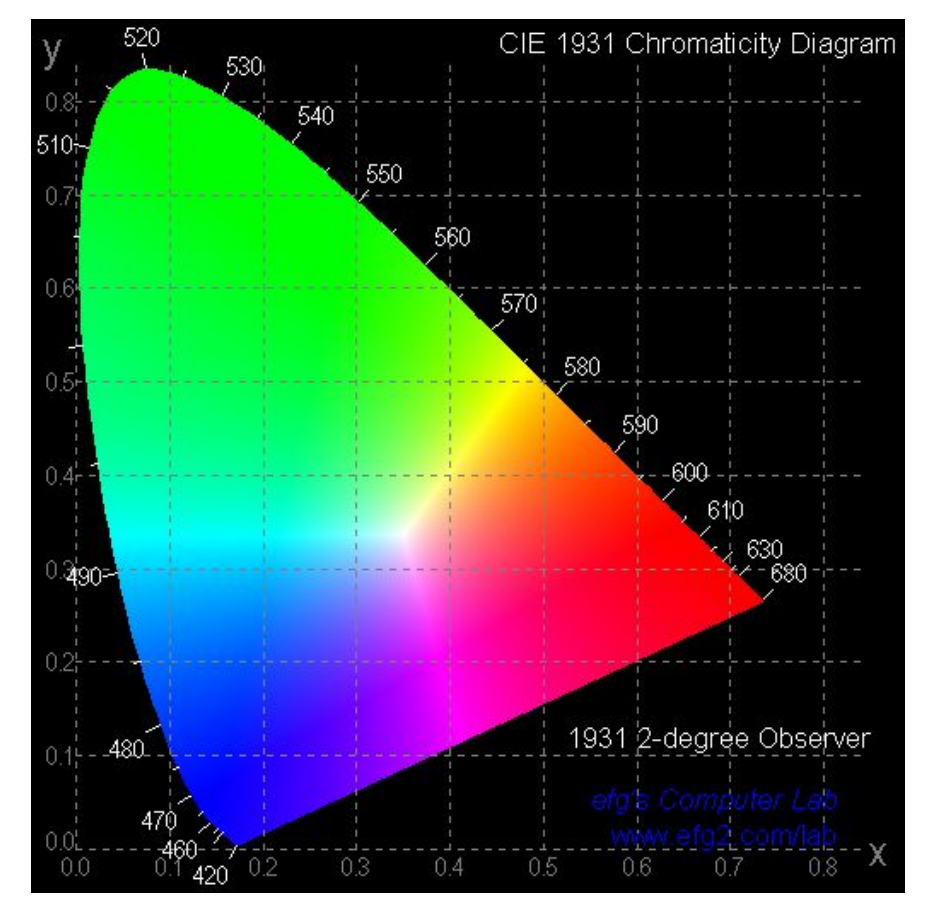

- 2. (0.5 pt) Qual é a cor vermelha $C_r$ , a cor verde  $C_g$ e a cor azul $C_b$  "máxima" do monitor? Justificar a sua resposta.
- 3.  $(1.0 \text{ pt})$  Qual é a matriz de transformação das cores RGB do monitor para as cores XYZ do modelo CIE 1931? Justificar a sua solução.